## $\mathbf{y} = \left( \mathbf{y}^{\text{in}} \right)$  ,  $\left( \mathbf{y}^{\text{in}} \right) = \left( \mathbf{y}^{\text{in}} \right)$  $\mathbb{E}^{\mathbb{Z}}$

1.<br>
2.<br>
3. , .

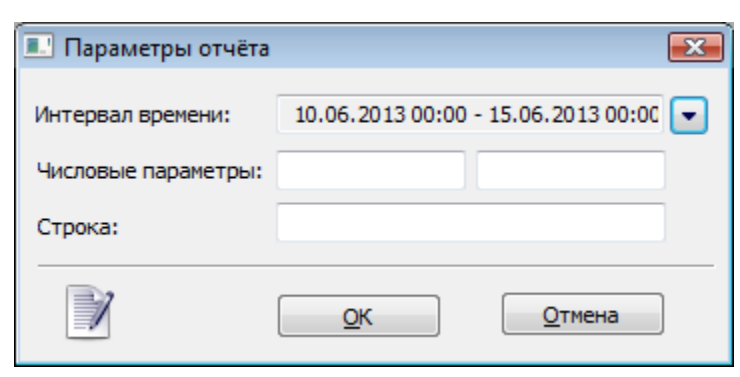

 $\label{eq:3.1} \mathcal{F}(\mathcal{F}) = \mathcal{F}(\mathcal{F}) \quad \text{and} \quad \mathcal{F}(\mathcal{F}) = \mathcal{F}(\mathcal{F})$ 

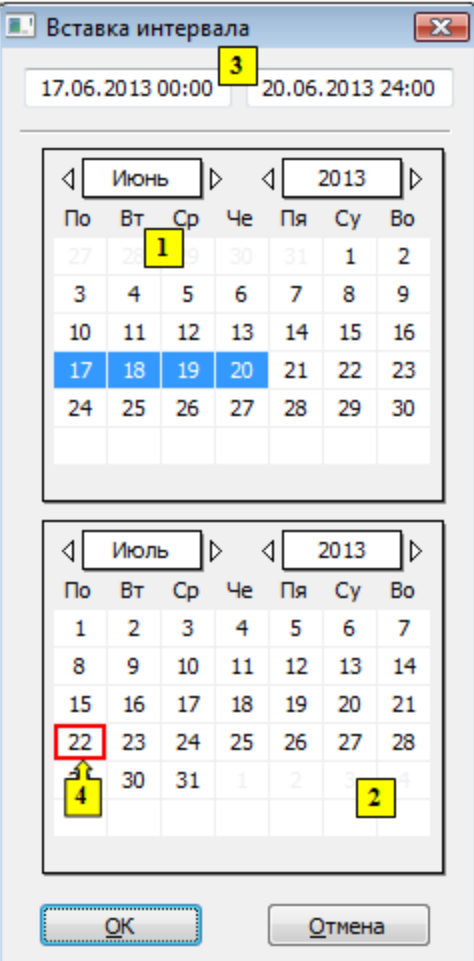

- $\sim 10^{-11}$
- 1. (1)  $( , )$  (4).<br>
2. (2) .<br>
3. (1) 0.
- 

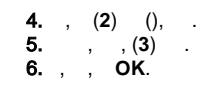

**:** , , .

, , , , , ,

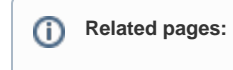